## МИНОБРНАУКИ РОССИИ

# ВЛАДИВОСТОКСКИЙ ГОСУДАРСТВЕННЫЙ УНИВЕРСИТЕТ

# КАФЕДРА ИНФОРМАЦИОННЫХ ТЕХНОЛОГИЙ И СИСТЕМ

# Рабочая программа дисциплины (модуля) **КОМПЬЮТЕРНЫЕ ТЕХНОЛОГИИ В НАУКЕ И ПРАКТИКЕ**

Направление и направленность (профиль) 38.04.01 Экономика. Экономика и финансы организации

> Год набора на ОПОП 2023

> > Форма обучения очная

Владивосток 2023

Рабочая программа дисциплины (модуля) «Компьютерные технологии в науке и практике» составлена в соответствии с требованиями ФГОС ВО по направлению подготовки 38.04.01 Экономика (утв. приказом Минобрнауки России от 11.08.2020г. №939) и Порядком организации и осуществления образовательной деятельности по образовательным программам высшего образования – программам бакалавриата, программам специалитета, программам магистратуры (утв. приказом Минобрнауки России от 06.04.2021 г. N245).

### Составитель(и):

*Ивин В.В., кандидат экономических наук, доцент, Кафедра информационных технологий и систем, Vyacheslav.Ivin@vvsu.ru*

*Тювеев А.В., кандидат физико-математических наук, доцент, Кафедра информационных технологий и систем, Tyuveev.AV@vvsu.ru*

Утверждена на заседании кафедры информационных технологий и систем от 31.05.2023 , протокол № 9

### СОГЛАСОВАНО:

Заведующий кафедрой (разработчика) Кийкова Е.В.

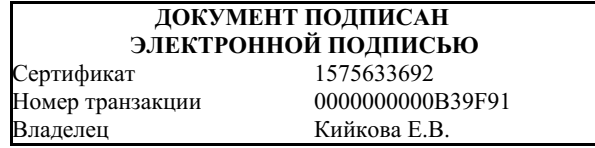

### 1 Цель, планируемые результаты обучения по дисциплине (модулю)

Целями освоения дисциплины «Компьютерные технологии в науке и практике» являются формирование у магистрантов компетенций в области информационных технологий.

Основные задачи изучения дисциплины:

- формирование углублённых знаний об основных методах использования современных информационных технологий в профессиональной деятельности;
- формирование практических навыков:
	- о построения математических моделей для изучаемой предметной области;
	- о поиска, анализа и оценки источников информации для проведения экономических и/или технических расчётов;
	- о подготовки данных для составления обзоров, отчётов и научных публикаций;
	- о сбора, обработки, анализа и систематизации информации по теме исследования, выбора методов и средств решения задач исследования.

Планируемыми результатами обучения по дисциплине (модулю), являются знания, умения, навыки. Перечень планируемых результатов обучения по дисциплине (модулю), соотнесенных с планируемыми результатами освоения образовательной программы, представлен в таблице 1.

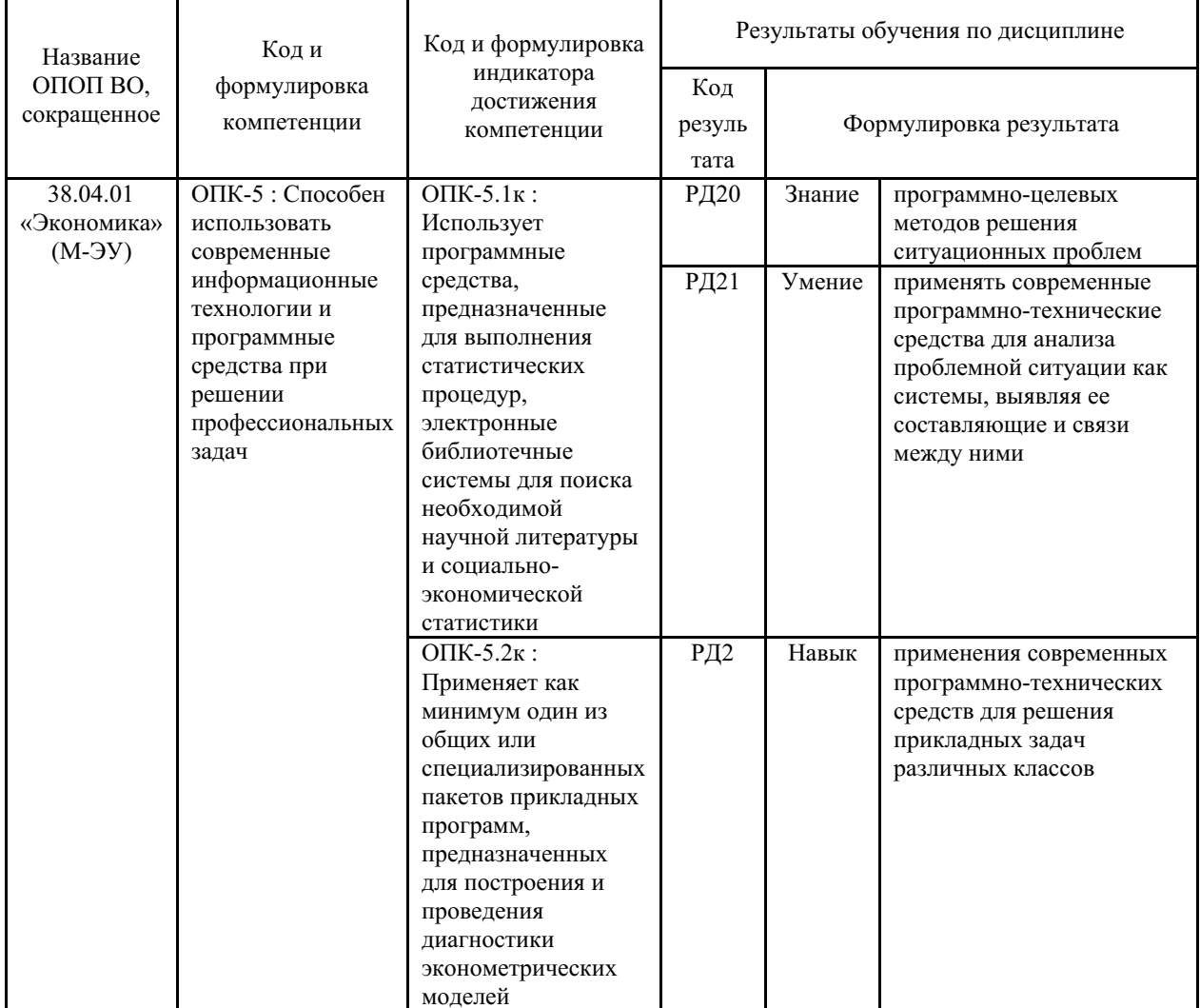

Таблица 1 – Компетенции, формируемые в результате изучения дисциплины (модуля)

### 2 Место дисциплины (модуля) в структуре ОПОП

Отнесение дисциплины к обязательной части учебного плана определяется спецификой и миссией ВВГУ, а также особенностями взаимодействия ВВГУ с рынком труда и региональными требованиями, выраженными в результатах образования и компетенциях.

Входными требованиями, необходимыми для освоения дисциплины, является наличие у обучающихся компетенций, сформированных на предыдущем уровне образования.

### 3. Объем дисциплины (модуля)

Объем дисциплины (модуля) в зачетных единицах с указанием количества академических часов, выделенных на контактную работу с обучающимися (по видам учебных занятий) и на самостоятельную работу, приведен в таблице 2.

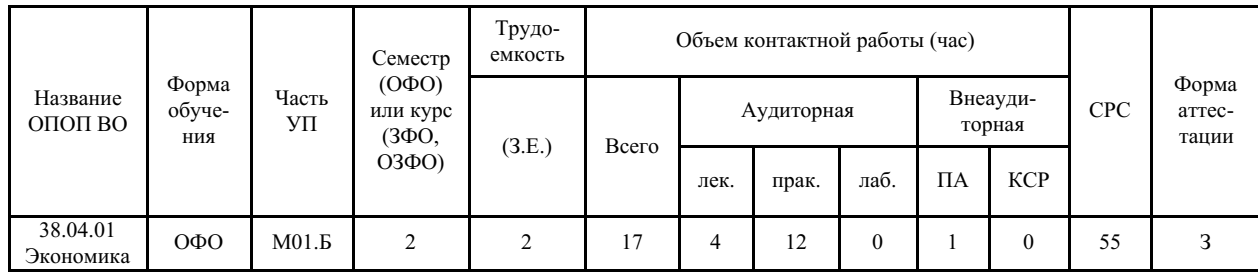

Таблица 2 – Общая трудоемкость дисциплины

### 4 Структура и содержание дисциплины (модуля)

#### 4.1 Структура дисциплины (модуля) для ОФО

Тематический план, отражающий содержание дисциплины (перечень разделов и тем), структурированное по видам учебных занятий с указанием их объемов в соответствии с учебным планом, приведен в таблице 3.1

Таблица 3.1 - Разделы дисциплины (модуля), виды учебной деятельности и формы текущего контроля для ОФО

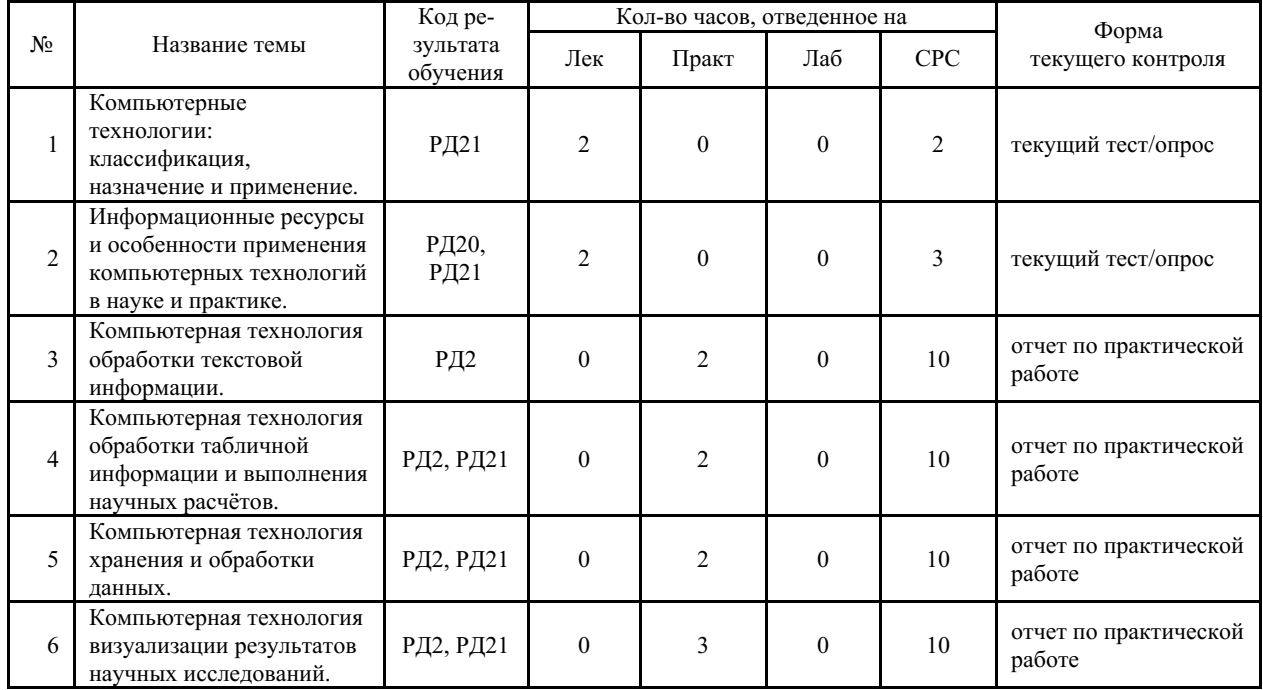

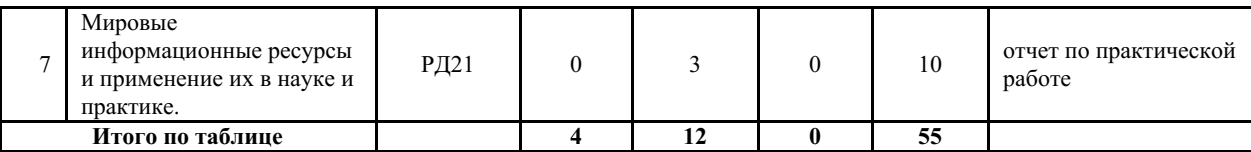

#### **4.2 Содержание разделов и тем дисциплины (модуля) для ОФО**

*Тема 1 Компьютерные технологии: классификация, назначение и применение.*

Содержание темы: Основные понятия: факт, знание, сведения, данные, информация, информационные ресурсы, информационные технологии, компьютерные технологии (КТ). Основные требования к КТ. Цели, задачи, функции КТ.

Формы и методы проведения занятий по теме, применяемые образовательные технологии: лекция.

Виды самостоятельной подготовки студентов по теме: подготовка к промежуточной аттестации.

*Тема 2 Информационные ресурсы и особенности применения компьютерных технологий в науке и практике.*

Содержание темы: Классификация информационных ресурсов (ИР). Особенности классов ИР. Использование различных видов ИР в научной и педагогической деятельности.

Формы и методы проведения занятий по теме, применяемые образовательные технологии: лекция.

Виды самостоятельной подготовки студентов по теме: подготовка к промежуточной аттестации.

#### *Тема 3 Компьютерная технология обработки текстовой информации.*

Содержание темы: Содержание темы: Текстовая информация. Инструменты и методы компьютерные технологии обработки текстовой информации. Табличные процессоры (Microsoft Word, OpenOffice.org Writer и др.). Автоматизация обработки тестовой информации. Стандартизация и унификация в подготовке текстовых документов.

Формы и методы проведения занятий по теме, применяемые образовательные технологии: практическое занятие.

Виды самостоятельной подготовки студентов по теме: подготовка к промежуточной аттестации, практическим занятиям.

*Тема 4 Компьютерная технология обработки табличной информации и выполнения научных расчётов.*

Содержание темы: Табличная информация. Инструменты и методы компьютерных технологий обработки табличной информации. Табличные процессоры (Microsoft Excel, OpenOffice.org Calc и др.) и специализированные пакеты статистической обработки данных (SPSS, StatGraphics, Stadia и др.). Автоматизация обработки табличной информации. Технология выполнения научных расчётов.

Формы и методы проведения занятий по теме, применяемые образовательные технологии: практическое занятие.

Виды самостоятельной подготовки студентов по теме: подготовка к промежуточной аттестации, практическим занятиям.

#### *Тема 5 Компьютерная технология хранения и обработки данных.*

Содержание темы: Виды данных. Модели данных. Классификация баз данных. Примеры баз данных. Технология обработки данных в научных исследованиях. Системы управления базами данных (Microsoft Access, OpenOffice.org Base и др.).

Формы и методы проведения занятий по теме, применяемые образовательные

технологии: практическое занятие.

Виды самостоятельной подготовки студентов по теме: подготовка к промежуточной аттестации, практическим занятиям.

#### *Тема 6 Компьютерная технология визуализации результатов научных исследований.*

Содержание темы: Результаты научных исследований. Виды и способы представления результатов научных исследований. Доклад и презентация. Структура научной презентации. Программы подготовки электронных презентаций (Microsoft PowerPoint, OpenOffice.org Impress и др.).

Формы и методы проведения занятий по теме, применяемые образовательные технологии: практическое занятие.

Виды самостоятельной подготовки студентов по теме: подготовка к промежуточной аттестации, практическим занятиям.

#### *Тема 7 Мировые информационные ресурсы и применение их в науке и практике.*

Содержание темы: Источники и поставщики информационных ресурсов для научных исследований. Поставщики рыночной информации. Поставщики образовательных информационных ресурсов. Библиотечный фонд. Архивный фонд. Источники научной информации. Наукометрические базы данных. Технология поиска информации для решения научных и профессиональных задач.

Формы и методы проведения занятий по теме, применяемые образовательные технологии: практическое занятие.

Виды самостоятельной подготовки студентов по теме: подготовка к промежуточной аттестации, практическим занятиям.

### **5 Методические указания для обучающихся по изучению и реализации дисциплины (модуля)**

#### **5.1 Методические рекомендации обучающимся по изучению дисциплины и по обеспечению самостоятельной работы**

В ходе изучения дисциплины «Компьютерные технологии в науке и практике» студенты могут посещать аудиторные занятия (лекции, практические занятия, консультации). Особенность изучения дисциплины «Компьютерные технологии в науке и практике» состоит в выполнении комплекса практических работ, главной задачей которого является получение навыков самостоятельной работы на компьютерах с использованием современных информационных систем для решения разнообразных научных и профессиональных задач.

Особое место в овладении частью тем данной дисциплины может отводиться самостоятельной работе, при этом во время аудиторных занятий могут быть рассмотрены и проработаны наиболее важные и трудные вопросы по той или иной теме дисциплины, а второстепенные и более лёгкие вопросы, а также вопросы, специфичные для той или иной ООП, могут быть изучены студентами самостоятельно.

В соответствии с учебными планами направлений подготовки процесс изучения дисциплины может предусматривать проведение лекций, практических занятий, консультаций, а также самостоятельную работу студентов. Обязательным для всех направлений подготовки является проведение практических занятий в специализированных компьютерных аудиториях, оснащённых подключёнными к центральному серверу терминалами.

Ниже перечислены предназначенные для самостоятельного изучения студентами те вопросы, которые во время проведения аудиторных занятий изучаются недостаточно или изучение которых носит обзорный характер.

*1. Компьютерные технологии: классификация, назначение и применение*

Основные понятия: факт, знание, сведения, данные, информация, информационные ресурсы, информационные технологии. Основные требования к ИТ и КТ. Цели, задачи, функции ИТ и КТ. Технологизация социального пространства. Основные тенденции развития информационных технологий.

*2. Информационные ресурсы и особенности применения компьютерных технологий в науке и практике*

Классификация ИР. Особенности классов информационных ресурсов. Использование различных видов ИР в научно-педагогической деятельности.

*3. Компьютерная технология обработки текстовой информации*

Текст. Структура текстового документа. Специальные (служебные) символы и технология их применения при форматировании текстовых документов.

*4. Компьютерная технология обработки табличной информации и выполнения научных расчётов*

Электронная таблица. Табличный документ. Система адресации в электронной таблице. Формулы и функции электронной таблицы, технология их применения. Технология построения диаграмм и графиков по исходным и расчётным данным.

*5. Компьютерная технология хранения и обработки данных*

Виды баз данных. Примеры баз данных. Системы управления базами.

*6. Компьютерная технология визуализации результатов научных исследований*

Методы обработки, анализ и визуализации данных научных исследований. Современные подходы к визуализации данных. Инфографика.

*7. Мировые информационные ресурсы и применение их в науке и практике*

Библиотечный фонд. Архивный фонд. Источники научной информации.

Результаты самостоятельной работы по дисциплине могут быть проверены на зачёте при ответах на вопросы, вынесенные на самостоятельное изучение.

### **5.2 Особенности организации обучения для лиц с ограниченными возможностями здоровья и инвалидов**

При необходимости обучающимся из числа лиц с ограниченными возможностями здоровья и инвалидов (по заявлению обучающегося) предоставляется учебная информация в доступных формах с учетом их индивидуальных психофизических особенностей:

- для лиц с нарушениями зрения: в печатной форме увеличенным шрифтом; в форме электронного документа; индивидуальные консультации с привлечением тифлосурдопереводчика; индивидуальные задания, консультации и др.

- для лиц с нарушениями слуха: в печатной форме; в форме электронного документа; индивидуальные консультации с привлечением сурдопереводчика; индивидуальные задания, консультации и др.

- для лиц с нарушениями опорно-двигательного аппарата: в печатной форме; в форме электронного документа; индивидуальные задания, консультации и др.

### **6 Фонд оценочных средств для проведения текущего контроля и промежуточной аттестации обучающихся по дисциплине (модулю)**

В соответствии с требованиями ФГОС ВО для аттестации обучающихся на соответствие их персональных достижений планируемым результатам обучения по дисциплине (модулю) созданы фонды оценочных средств. Типовые контрольные задания, методические материалы, определяющие процедуры оценивания знаний, умений и навыков, а также критерии и показатели, необходимые для оценки знаний, умений, навыков и характеризующие этапы формирования компетенций в процессе освоения образовательной программы, представлены в Приложении 1.

### **7 Учебно-методическое и информационное обеспечение дисциплины (модуля)**

### *7.1 Основная литература*

1. Информационная экономика : учебник / Л.Г. Матвеева, А.Ю. Никитаева, О.А. Чернова, Е.В. Маслюкова; Южный федеральный ун-т .— Ростов-на-Дону : Изд-во ЮФУ, 2018 .— 358 с. — Авт. указаны на обороте тит. л. — ISBN 978-5-9275-2612-3 .— URL: https://lib.rucont.ru/efd/692419 (дата обращения: 10.11.2023)

2. Коршунов М. К. ; под науч. ред. Макарова Э.П. ЭКОНОМИКА И УПРАВЛЕНИЕ: ПРИМЕНЕНИЕ ИНФОРМАЦИОННЫХ ТЕХНОЛОГИЙ 2-е изд. Учебное пособие для вузов [Электронный ресурс] , 2018 - 110 - Режим доступа: https://urait.ru/book/ekonomika-iupravlenie-primenenie-informacionnyh-tehnologiy-423617

3. Чернова О. А. Управление промышленным предприятием в условиях информационной экономики : Учебники и учебные пособия для вузов [Электронный ресурс] - Ростов-на-Дону|Таганрог : Южный федеральный университет , 2020 - 116 - Режим доступа: http://biblioclub.ru/index.php?page=book\_red&id=598550

### *7.2 Дополнительная литература*

1. Киселев, Г. М. Информационные технологии в педагогическом образовании : учебник для бакалавров / Г. М. Киселев, Р. В. Бочкова. - 5-е изд., стер. - Москва : Издательско-торговая корпорация «Дашков и К°», 2022. - 300 с. - ISBN 978-5-394-05073-2. - Текст : электронный. - URL: https://znanium.com/catalog/product/2082692 (дата обращения: 06.09.2023).

2. Под ред. Трофимова В.В. ИНФОРМАЦИОННЫЕ ТЕХНОЛОГИИ В ЭКОНОМИКЕ И УПРАВЛЕНИИ В 2 Ч. ЧАСТЬ 1 3-е изд., пер. и доп. Учебник для вузов [Электронный ресурс] , 2020 - 269 - Режим доступа: https://urait.ru/book/informacionnyetehnologii-v-ekonomike-i-upravlenii-v-2-ch-chast-1-456061

3. Под ред. Трофимова В.В. ИНФОРМАЦИОННЫЕ ТЕХНОЛОГИИ В ЭКОНОМИКЕ И УПРАВЛЕНИИ В 2 Ч. ЧАСТЬ 2 3-е изд., пер. и доп. Учебник для вузов [Электронный ресурс] , 2020 - 245 - Режим доступа: https://urait.ru/book/informacionnyetehnologii-v-ekonomike-i-upravlenii-v-2-ch-chast-2-456062

## *7.3 Ресурсы информационно-телекоммуникационной сети "Интернет", включая профессиональные базы данных и информационно-справочные системы (при необходимости):*

1. Информатика и информационные технологии. Конспект лекций – http:// www.alleng.org/d/comp/comp63.htm

2. Электронная библиотечная система «Университетская библиотека онлайн» - Режим доступа: http://biblioclub.ru/

3. Электронно-библиотечная система "ZNANIUM.COM"

4. Электронно-библиотечная система "РУКОНТ"

5. Электронно-библиотечная система издательства "Юрайт" - Режим доступа: https://urait.ru/

6. Open Academic Journals Index (OAJI). Профессиональная база данных - Режим доступа: http://oaji.net/

7. Президентская библиотека им. Б.Н.Ельцина (база данных различных профессиональных областей) - Режим доступа: https://www.prlib.ru/

8. Информационно-справочная система "Консультант Плюс" - Режим доступа: http://www.consultant.ru/

**8 Материально-техническое обеспечение дисциплины (модуля) и перечень информационных технологий, используемых при осуществлении образовательного**

# **процесса по дисциплине (модулю), включая перечень программного обеспечения**

Основное оборудование:

· Коммутатор SuperStack 3 (16\*10/100 19")

· Монитор облачный 23" LG23CAV42K/мышь Geniu

· Мультимедийный комплект №2 в составе:проектор Casio XJ-M146,экран 180\*180,крепление потолочное

· Облачный монитор 23" LG CAV42K

· Облачный монитор LG Electronics черный +клавиатура+мышь

· П/К DNS Office T300, мышь Genius NetScroll 100, клавиатура Genius KB-06X, монитор AOC919 19"

· Проектор Casio XJ-V1

· Уст-во бесп.питания UPS-3000

· Экран Projecta 160\*160

Программное обеспечение:

- · Microsoft Office Professional Plus 2013 Russian
- · Microsoft Windows Professional 7 Russian

Coundn't connect to database:System.Data.SqlClient.SqlException (0x80131904):  $\tilde{A}\tilde{A}\tilde{Y}\tilde{A}\tilde{A}^3/4\tilde{A}\tilde{A}$  $\Delta'$ úûÃ $\Delta'$ ÂŽÃ $\Delta'$ ÂÂ $\Delta$ ÃÂ $\Delta'$ ÃÂ $\Delta$ ÃÅ $\Delta''$ Ã $\Delta''$ ÂÃ $\Delta''$ Â $\Delta''$ Â $\Delta''$ Â $\Delta''$ Â $\Delta''$ Â $\Delta''$ Â $\Delta''$ Â $\Delta''$ Â $\Delta''$ Â $\Delta''$  $\tilde{A}^{\dagger}\tilde{A}f\tilde{A}^{\dagger}\tilde{A}\tilde{A}\tilde{A}\mu\tilde{A}^{\dagger}\tilde{A}^{\dagger}\tilde{A}\tilde{A}^{\dagger}\mu\tilde{A}\tilde{A}^{\dagger}\tilde{A}^{\dagger}\tilde{A}^{\dagger}\tilde{A}\tilde{A}\tilde{A}^{\dagger}\tilde{A}\tilde{A}\tilde{A}^{\dagger}\tilde{A}\tilde{A}^{\dagger}\mu\tilde{A}\tilde{A}^{\dagger}\tilde{A}\tilde{A}^{\dagger}\mu\tilde{A}\tilde{A}^{\dagger$ ýþ ÃÂ∙îÑÂ,õü ÿÑÂ<del>€</del>þÃÂ,ÃÂ∙Ã¥ÑÂ^ûî  $\tilde{A}$ â¼Ã $\tilde{A}$ â $\tilde{A}$ Â $\tilde{A}$ À $\tilde{A}$  $\tilde{A}$  $\tilde{A}$  $\tilde{A}$  $\tilde{A}$  $\tilde{A}$  $\tilde{A}$  $\tilde{A}$  $\tilde{A}$  $\tilde{A}$  $\tilde{A}$  $\tilde{A}$  $\tilde{A}$  $\tilde{A}$  $\tilde{A}$  $\tilde{A}$  $\tilde{A}$  $\tilde{A}$  $\tilde{A}$  $\tilde{A}$  $\tilde{A}$  $\tilde{A}$  $\tilde{A}$  $\Delta^2$ Â, Ã $\hat{A}^2$ Ã $\hat{A}$ µ $\tilde{A}^2$ Â $\hat{A}$ Ñ $\tilde{A}^2$ Ã $\hat{A}$ , Ã $\hat{A}^2$ Ã $\tilde{A}$ , Ã $\tilde{A}^2$ Ã $\tilde{A}$  $\tilde{A}$ , Ã $\tilde{A}^2$ Ã $\tilde{A}$  $\tilde{A}$  $'\tilde{A}^{\dagger}\tilde{A}^{\dagger}\tilde{A}^{\dagger}\tilde{A}^{\dagger}\tilde{A}^{\dagger}\tilde{A}^{\dagger}\tilde{A}^{\dagger}\tilde{A}^{\dagger}\tilde{A}^{\dagger}\tilde{A}^{\dagger}\tilde{A}^{\dagger}\tilde{A}^{\dagger}\tilde{A}\tilde{A}^{\dagger}\tilde{A}\tilde{A}^{\dagger}\tilde{A}\tilde{A}^{\dagger}\tilde{A}^{\dagger}\tilde{A}^{\dagger}\tilde{A}^{\dagger}\tilde{A}^{\dagger}\tilde{A}^{\dagger}\tilde{A$ TCP Provider, error: 0 - ãúú÷÷úýýþõ ÑÂõÑÂ,õÃÂ?þõ ÃÂ,üѠñþûõõ ýõÃÂ  $'\tilde{A}\tilde{A}^3/4\tilde{A}^4\tilde{A}^3\tilde{A}^3\tilde{A}^4/4\tilde{A}^2\tilde{A}^3/4$ .) ---> System.ComponentModel.Win32Exception (0x80004005):  $\tilde{A}$ £ÃºÃºÃ·ÃºÃ½Ã½Ã¾Ãµ ÑÂõÃ'Â,õúþõ àüѠñþûõõ ýõÃÂ'þÑÂÃ<sup>x</sup>ÁÑÂ,ÑÂ*f*Ă¿Ã½Ã¾ ÃÂ<del>?</del> System.Data.ProviderBase.DbConnectionPool.TryGetConnection(DbConnection owningObject, UInt32 waitForMultipleObjectsTimeout, Boolean allowCreate, Boolean onlyOneCheckConnection, DbConnectionOptions userOptions, DbConnectionInternal& connection)  $\tilde{A}\hat{A}^2$ System.Data.ProviderBase.DbConnectionPool.TryGetConnection(DbConnection owningObject, TaskCompletionSource`1 retry, DbConnectionOptions userOptions, DbConnectionInternal& connection)  $\tilde{A}\hat{A}^2$ System.Data.ProviderBase.DbConnectionFactory.TryGetConnection(DbConnection owningConnection, TaskCompletionSource`1 retry, DbConnectionOptions userOptions, DbConnectionInternal oldConnection, DbConnectionInternal& connection)  $\tilde{A}\hat{A}^2$ System.Data.ProviderBase.DbConnectionInternal.TryOpenConnectionInternal(DbConnection outerConnection, DbConnectionFactory connectionFactory, TaskCompletionSource`1 retry, DbConnectionOptions userOptions)  $\tilde{A}\hat{A}^2$ 

System.Data.ProviderBase.DbConnectionClosed.TryOpenConnection(DbConnection outerConnection, DbConnectionFactory connectionFactory, TaskCompletionSource`1 retry, DbConnectionOptions userOptions)  $\tilde{A}\hat{A}^2$ 

System.Data.SqlClient.SqlConnection.TryOpenInner(TaskCompletionSource`1 retry)  $\tilde{A}\hat{A}^2$ System.Data.SqlClient.SqlConnection.TryOpen(TaskCompletionSource`1 retry)  $\tilde{A}\hat{A}^2$ System.Data.SqlClient.SqlConnection.Open()  $\tilde{A}\hat{A}^2$  AUTH.DataBaseClient.Connect()  $\tilde{A}\hat{A}^2$  $X:\d{dev}\$ RTFReport\DataBaseClient.cs: $\tilde{A}^{\prime}\hat{A}\tilde{A}^{\prime}\hat{A}$ , $\tilde{A}^{\prime}\hat{A}\hat{A}^{\prime}\tilde{A}\hat{A}^{\circ}\tilde{A}\hat{A}^{\circ}$ 58 ClientConnectionId:ca5b72ed-e962-4e57-b976-8f39e94a6a3f Error Number: 64, State: 0, Class: 20.